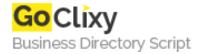

## HTML5 vs Flash Drawing

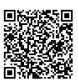

Address {value\_address}

Contact Person{value\_contact\_person}Mobile Number{value\_mobile\_number}

**Email** {value\_email}

The same icon is drawn in JavaScript on an HTML5 canvas element and in ActionScript 3 in Flash. The differences in code is discussed after each step. The source code for each option is included for download.

For more details, please visit https://scripts.goclixy.com/html5-vs-flash-drawing-5833